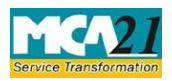

(Form for furnishing half yearly return with the registrar in respect of outstanding payments to Micro or Small Enterprises.)

# Table of Contents

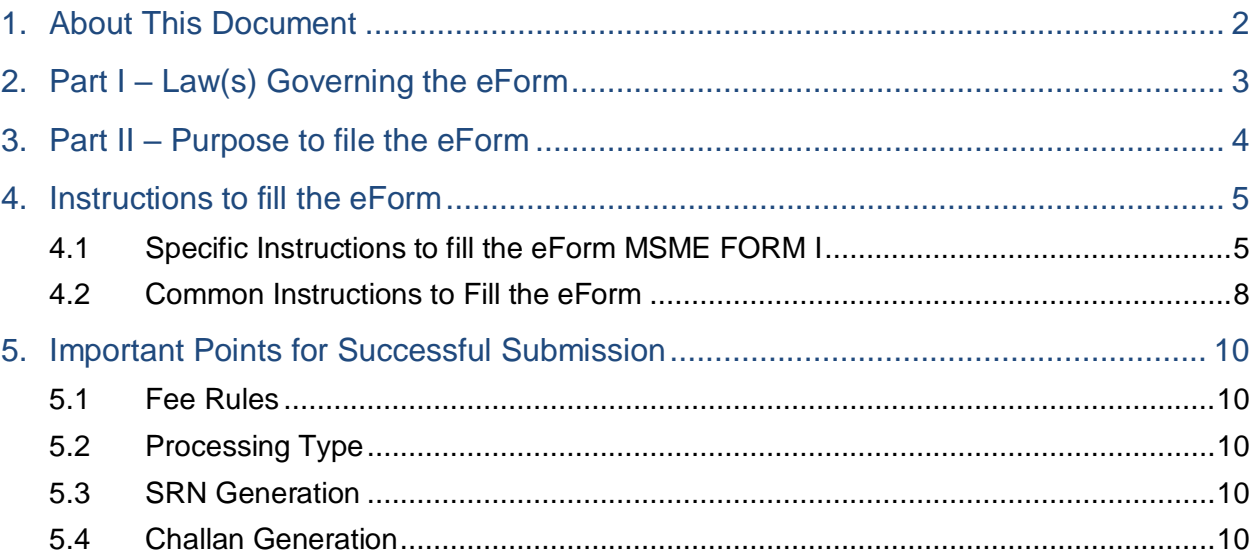

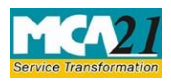

(Form for furnishing half yearly return with the registrar in respect of outstanding payments to Micro or Small Enterprises.)

## <span id="page-1-0"></span>1. About This Document

The Instruction Kit has been prepared to help you file eForms with ease. This documents provides references to law(s) governing the eForms, instructions to fill the eForm at field level and common instructions to fill all eForms. The document also includes important points to be noted for successful submission.

User is advised to refer instruction kit specifically prepared for each eForm.

This document is divided into following sections:

- Part I Law Governing the eForm
- $\bullet$  Part II Purpose to file the eForm
- Part III Instructions to fill the eForm
- Part IV Important Points for Successful Submission

Click on any section link to refer to the section.

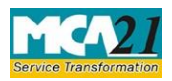

(Form for furnishing half yearly return with the registrar in respect of outstanding payments to Micro or Small Enterprises.)

## <span id="page-2-0"></span>2. Part I – Law(s) Governing the eForm

Section and Rule Number(s) eForm MSME FORM-I is required to be filed pursuant to Order dated 22 January, 2019 issued under Section 405 of the Companies Act, 2013 and which are reproduced for your reference:

- 1. Specified Companies (Furnishing of information about payment to micro and small enterprise suppliers) Order, 2019, all companies, who get supplies of goods or services from micro and small enterprises and whose payments to micro and small enterprise suppliers exceed forty five days from the date of acceptance or the date of deemed acceptance of the goods or services as per the provisions of section 9 of the Micro, Small and Medium Enterprises Development Act, 2006 (27 of 2006) (hereafter referred to as "Specified Companies"), shall submit a half yearly return to the Ministry of Corporate Affairs stating the following:
	- a. the amount of payment due and
	- b. the reasons of the delay;
- 2. Every specified company shall file in MSME Form I details of all outstanding dues to Micro or small enterprises suppliers existing on the date of notification of this order within thirty days from the date of publication of this notification.
- 3. Every specified company shall file a return as per MSME Form I annexed to this Order, by 31st October for the period from April to September and by 30th April for the period from October to March.

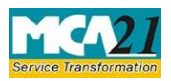

(Form for furnishing half yearly return with the registrar in respect of outstanding payments to Micro or Small Enterprises.)

## <span id="page-3-0"></span>3. Part II – Purpose to file the eForm

All companies, who get supplies of goods or services from micro and small enterprises and whose payments to micro and small enterprise suppliers exceed forty-five days from the date of acceptance or the date of deemed acceptance of the goods or services as per the provisions of section 9 of the Micro, Small and Medium Enterprises Development Act, 2006 (27 of 2006) (hereafter referred to as "Specified Companies"), shall submit a return to the Ministry of Corporate Affairs in the interval mentioned below

- a. Initial return or
- b. Regular half yearly return

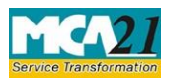

(Form for furnishing half yearly return with the registrar in respect of outstanding payments to Micro or Small Enterprises.)

## <span id="page-4-0"></span>4. Instructions to fill the eForm

### <span id="page-4-1"></span>4.1 Specific Instructions to fill the eForm MSME FORM I

Instructions to fill the eForm are tabulated below at field level. Only important fields that require detailed instructions to be filled in eForm are explained. Self-explanatory fields are not discussed.

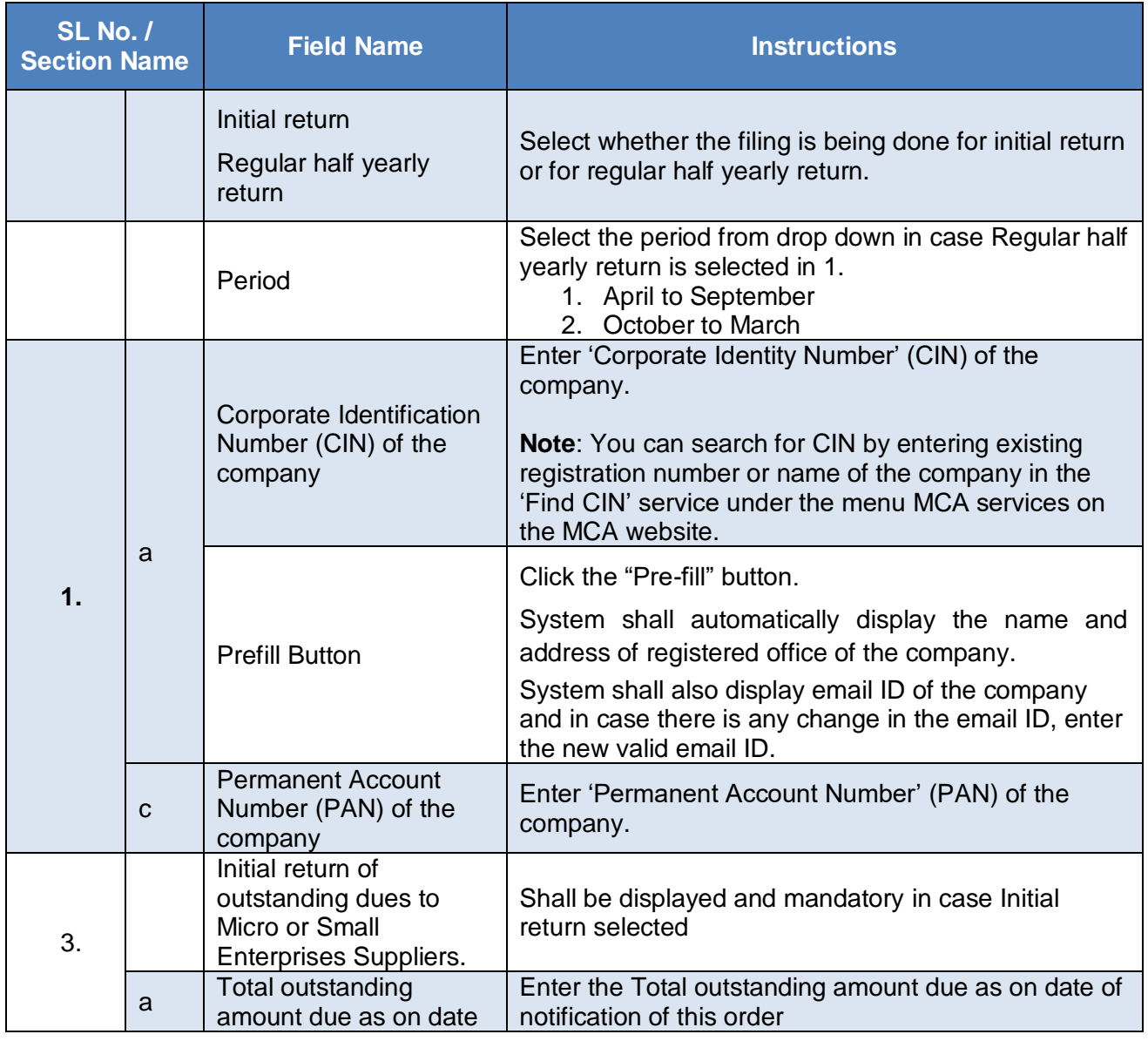

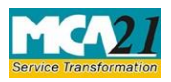

#### (Form for furnishing half yearly return with the registrar in respect of outstanding payments to Micro or Small Enterprises.)

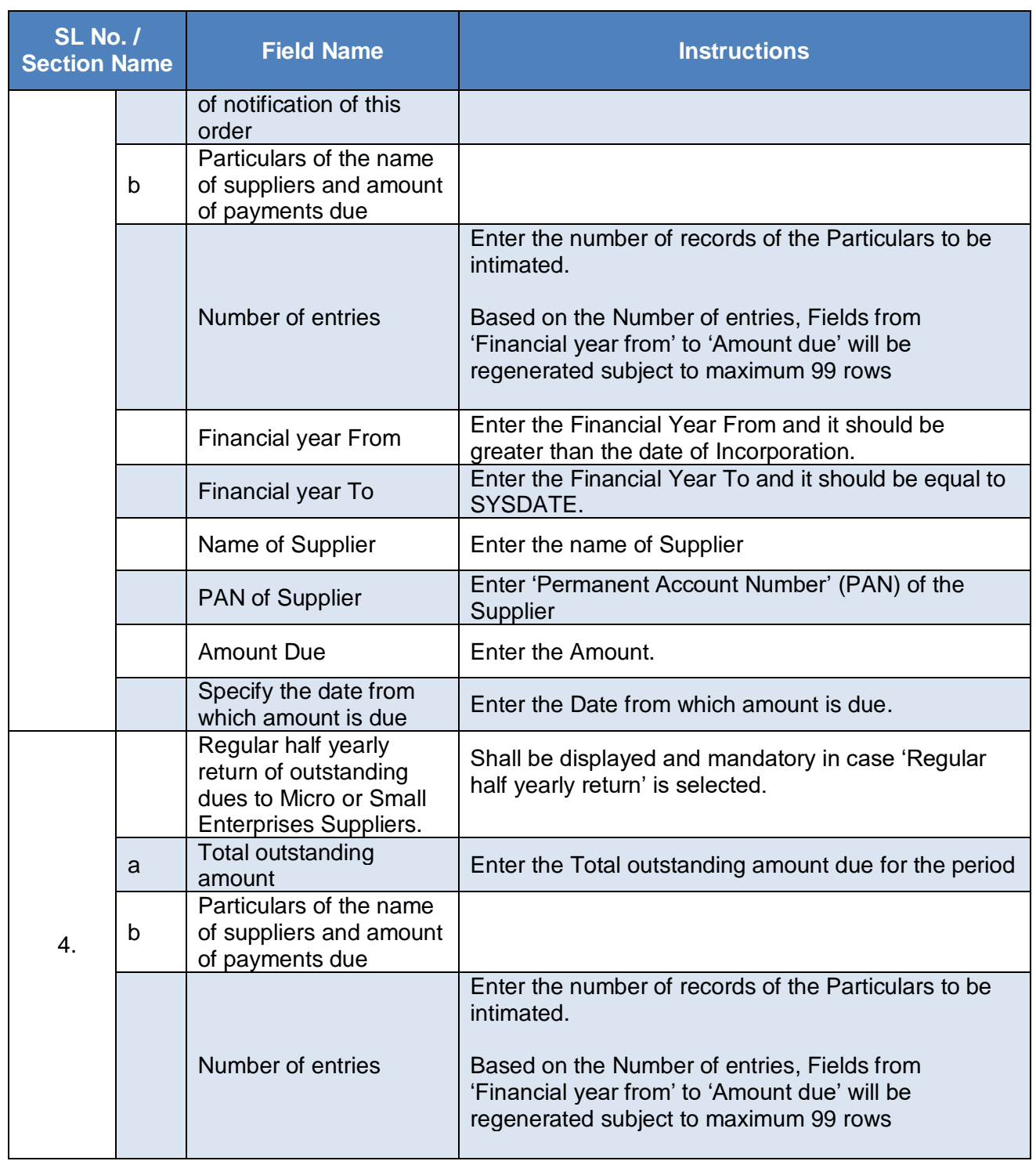

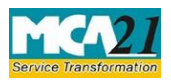

#### (Form for furnishing half yearly return with the registrar in respect of outstanding payments to Micro or Small Enterprises.)

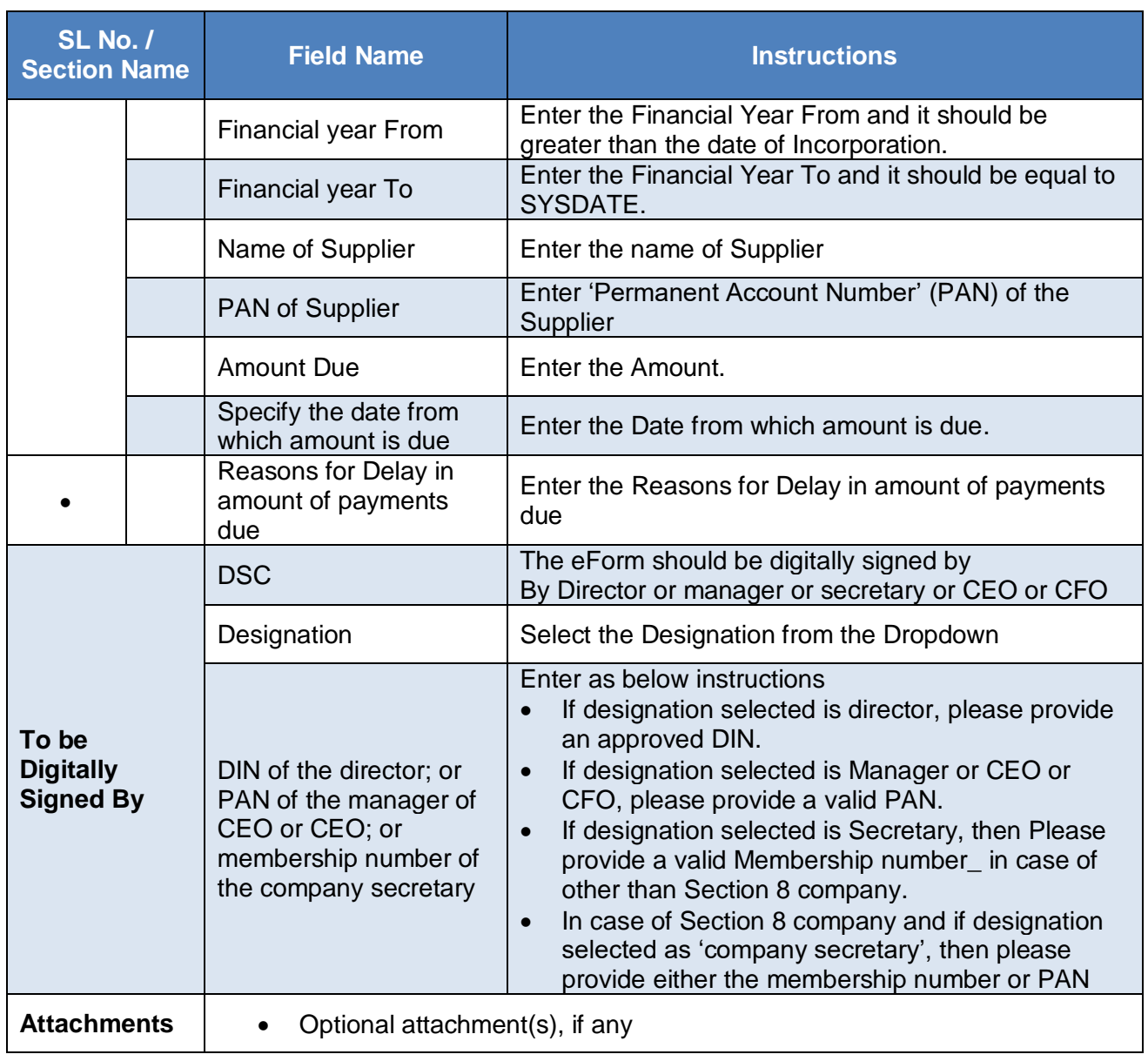

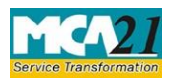

(Form for furnishing half yearly return with the registrar in respect of outstanding payments to Micro or Small Enterprises.)

## <span id="page-7-0"></span>4.2 Common Instructions to Fill the eForm

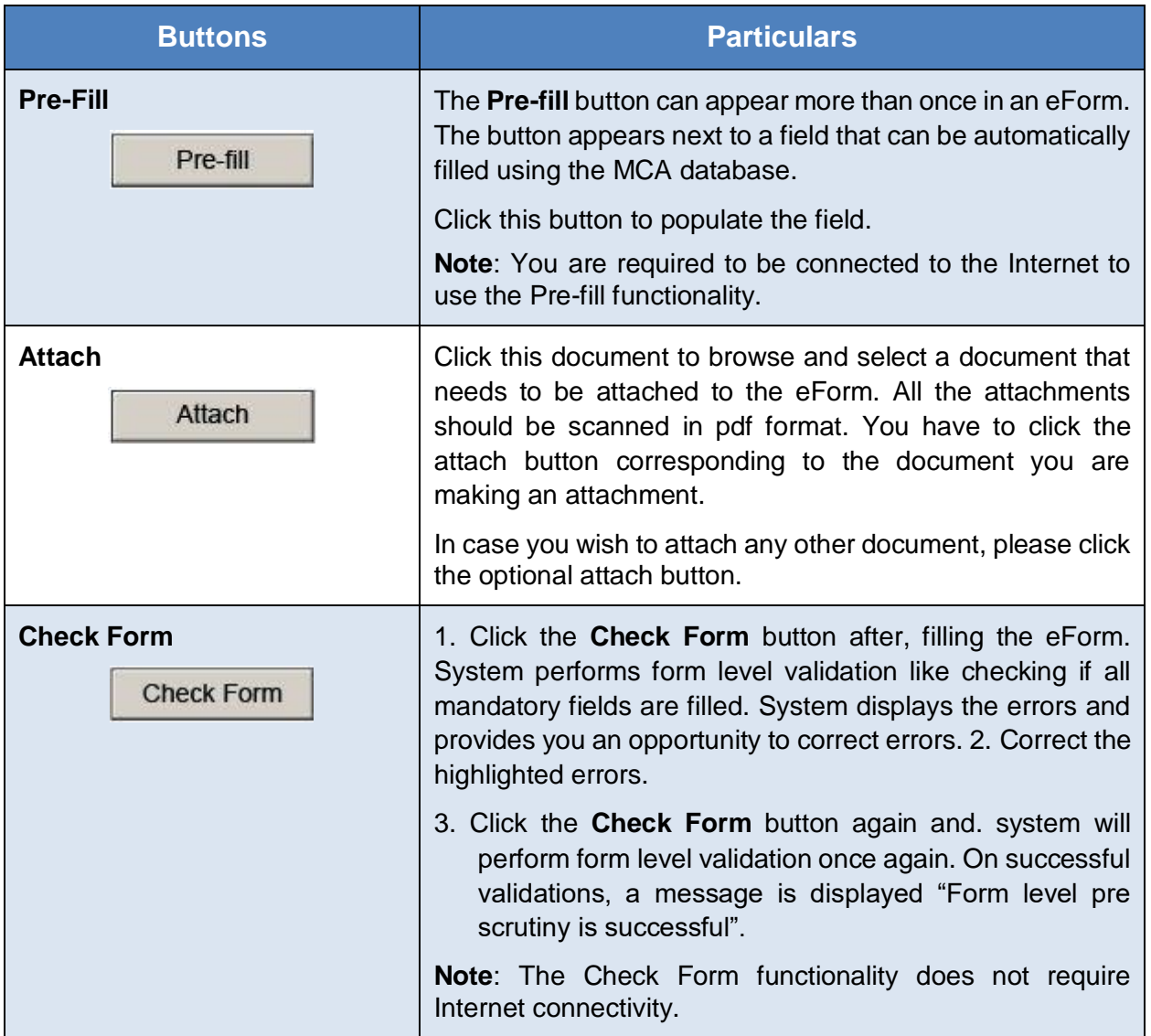

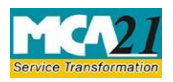

(Form for furnishing half yearly return with the registrar in respect of outstanding payments to Micro or Small Enterprises.)

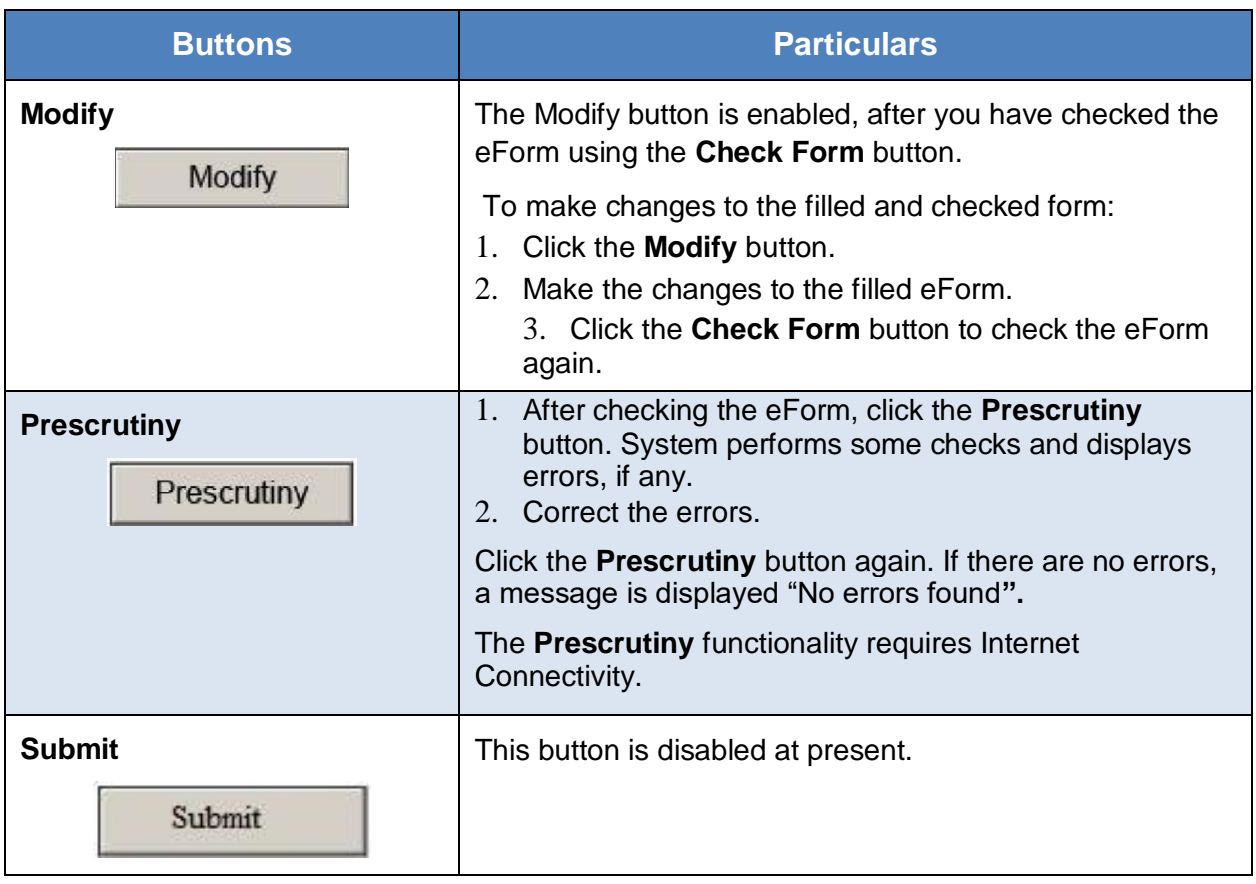

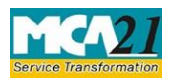

(Form for furnishing half yearly return with the registrar in respect of outstanding payments to Micro or Small Enterprises.)

## <span id="page-9-0"></span>5. Important Points for Successful Submission

#### <span id="page-9-1"></span>5.1 Fee Rules

The following table illustrates the Fee Rules for MSME FORM I.

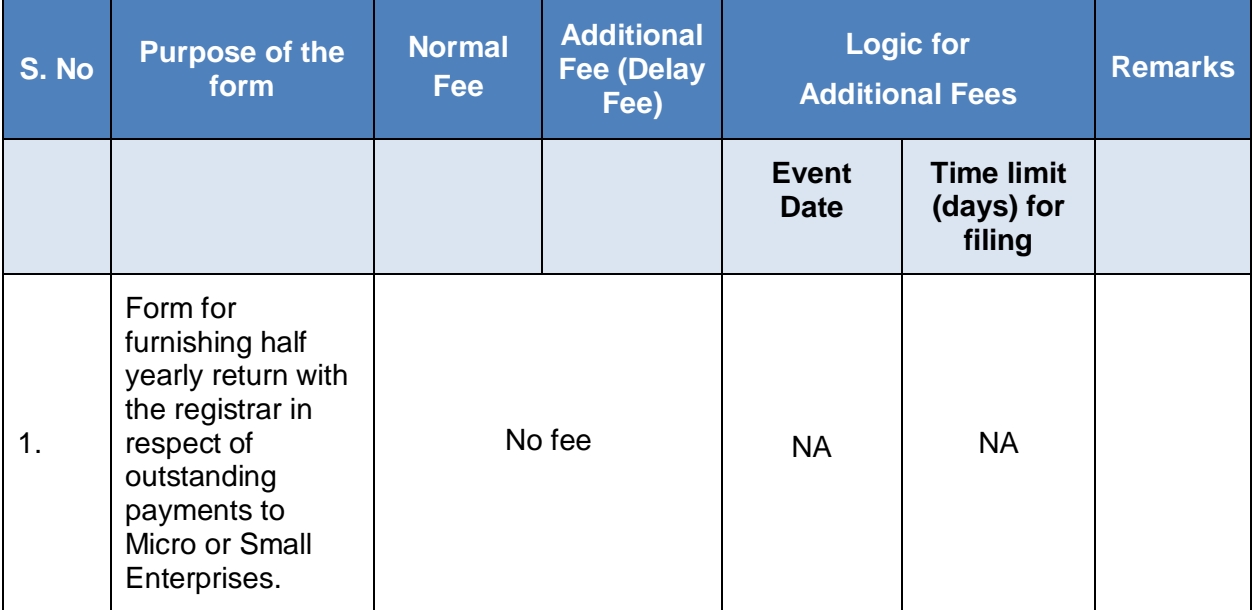

### <span id="page-9-2"></span>5.2 Processing Type

The form will be processed in STP mode.

#### <span id="page-9-3"></span>5.3 SRN Generation

On successful submission of the eForm MSME FORM I, SRN will be generated and shown to the user which will be used for future correspondence with MCA.

### <span id="page-9-4"></span>5.4 Challan Generation

On successful submission of the eForm MSME FORM I, challan will be generated depicting the details of the fees paid by the user to the Ministry. It is the acknowledgement to the user that the eForm has been filed.